The copy filmed here has been reproduced thanks to tha ganarosity of:

> **Brock University St. Catharines**

Tha imagas appaaring hara ara tha baat quality possible considering the condition and legibility of tha original copy and in kaaping with tha filming contract specifications.

Original copies in printed paper covers are filmed beginning with tha front eovar and anding on tha last paga with a printad or llluatratad impraasion, or the back cover when appropriate. All othar original copias ara fllmad beginning on tha first paga with a printad or illustratad Impraasion, and ending on the last page with a printed or Illustratad Imprassion.

The last recorded frame on eech microfiche shall contain the symbol  $\rightarrow$  (meaning "CON-TINUED"), or the symbol  $\nabla$  (meaning "END"), whichever appllee.

Maps, plates, charts, etc., may be filmed at different reduction ratioa. Those too large to be entirely included in one exposure ara filmed beginning in the upper left hend comer, left to right and top to bottom, aa many framae aa required. The following diagrams illustrate the method:

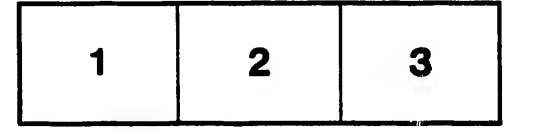

L'exemplaire filmé fut reproduit grâce à la générosité de:

> **Brock University St. Catharines**

Les images suivantes ont été reproduites avec le plus grsnd soin, eompta tanu da la condition at de la nettaté de l'exemplaire filmé, et en conformité avec les conditions du contrat de filmaga.

Laa axamplairas orlglnaux dont la eouvartura an papier est imprimée sont filmés en commençant par la pramiar plat at an tarmlnant salt par la dernière page qui comporte une empreinte d'impression ou d'illustration, soit par le second plat, salon la cas. Tous lee eutree exemplairaa originaux sont filmés en commençant par la premiere pege qui comporte une empreinte d'Impression ou d'illustration at en terminant par la dernière page qui comporte une telle empreinte.

Un dee symboies sulvants spparettra sur la dernière image de chaque microfiche, selon le cas: le symbole - signifie "A SUIVRE", le symbole  $\nabla$  signifie "FIN".

Les cartes, planches, tableaux, etc., peuvent être filmés à des taux de réduction différents. Lorsque le document est trop grand pour être reproduit en un seul cliché, il est filmé à partir de l'angie supérieur gauche, de gauche à droite, et de haut en bas, en prenent le nombre d'Images n^cesssire. Les diagrammes suivsnts illustrent la mAthoda.

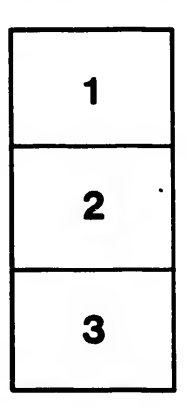

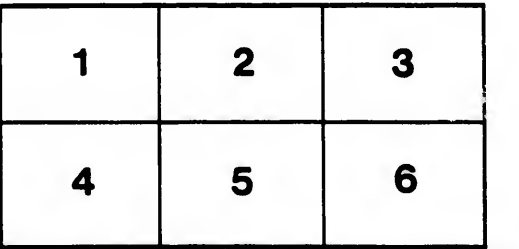

tails du odifier une mage

rata Ō belure.

∣À